```
> with(plots):
> eu:=proc(alpha, N, a, b, u0)<br>> local S x y k Cnum Cexac
    local S, x, y, k, Cnum, Cexact, s, snum, u:> S:=NULL;<br>> x:=a:
> x:=a;<br>> y:=u0
> y:=u0;<br>> for k
> for k from 0 to N do<br>> x:=a+k*(b-a)/N:
   x := a + k * (b - a) / N;> y:=u0*(1+alpha*(b-a)/N)^k;<br>> P(k):=[x,y]:
    P(k):=[x,y]:> S:=S, P(k):> od:
> snum:=dsolve({diff(u(t),t)=alpha*u(t),u(0)=u0},u(t),type=numeric);
> s:=dsolve({diff(u(t),t)=alpha*u(t),u(0)=u0},u(t));
> Cnum:=plot([S]):
    Cexact:=\texttt{odeplot}(\texttt{snum},[t,u(t)],a..b,\texttt{style}=point):> printf('En fait, pour satisfaire votre curiosité, sachez que la<br>> solution est la fonction définie par %a' s) :
> solution est la fonction définie par %a',s);<br>> display(Cnum.Cexact):
   display(Cnum, Cexact);
> end:
> eu(-4,100,0,3,1);
En fait, pour satisfaire votre curiosité, sachez que la solution est
la fonction définie par u(t) = exp(-4*t)
```
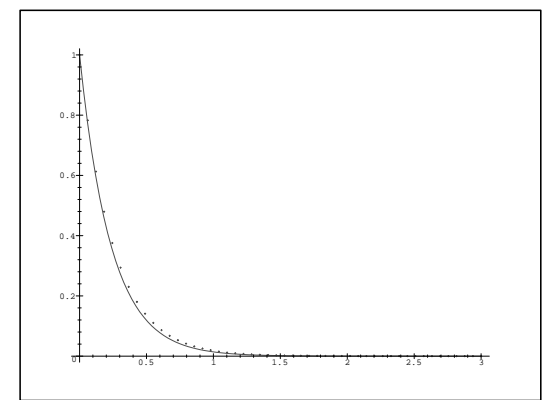

```
> \text{Eu:} = \text{proc}(f, N, a, b, u0)<br>> \text{local } S.x.v.k.h.Cnum> local S,x,y,k,h,Cnum,Cexact,snum,u,s:<br>> S:=NULL;
    S: = NULL;
> x:=a;<br>> y:=uy := u\dot{0};
> h:=(b-a)/N;<br>> for k from (
   for k from 0 to N do
> y:=y+f(y,x)*h;
> x:=a+k*h;> P(k):=[x,y]:<br>> S:=S.P(k):S:=S,P(k):> od:<br>> cnu
> snum:=dsolve({diff(u(t),t)=f(u(t),t),u(0)=u0},u(t),type=numeric);<br>> s:=dsolve({diff(u(t),t)=f(u(t),t),u(0)=u0},u(t));
    s:=dsolve({diff(u(t),t)=f(u(t),t),u(0)=u0},u(t));> Cnum:=plot([S]):
    Cexact: = \text{odeplot}(\text{snum},[t,u(t)],a..b,\text{style=point}):> printf('En fait, pour satisfaire votre curiosité, sachez que la<br>> solution est la fonction définie par %a'.s):
    solution est la fonction définie par %a',s);
> display(Cnum,Cexact);
> end:
\geq Eu((u,t)->-4*u+t,100,0,3,1);
En fait, pour satisfaire votre curiosité, sachez que la solution est
la fonction définie par u(t) = 1/4*t-1/16+17/16*exp(-4*t)
```
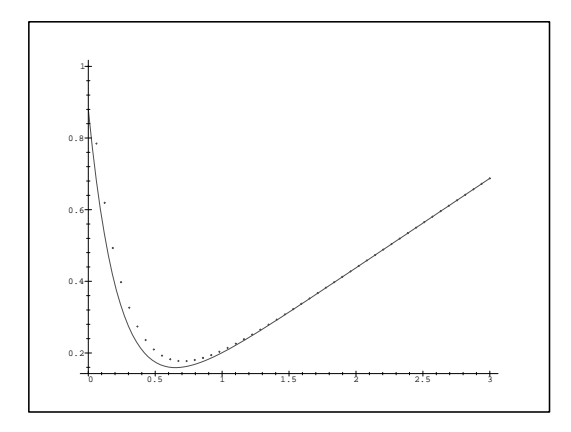

- $>$  Mil:=proc(f,N,a,b,u0)<br> $>$  local S,x,y,ay,yplus,
- local S,x,y,ay,yplus,k,Cnum,Cexact,snum,u,s,h:
- $>$  S:=NULL;
- $> h:=(b-a)/N;$ <br> $> x:=a;$
- $> x:=a;$ <br> $> ay:=u$
- $>$  ay:=u0;<br> $>$  y:=ay+h
- $>$  y:=ay+h\*f(ay,x);<br>  $>$  for k from 1 to 1
- $>$  for k from 1 to N do<br> $>$  x:=a+k\*h;
- $x:=a+k*h;$
- $>$  yplus:=ay+2\*h\*f(y,x);
- $> P(k):=[x+h,yplus]:$
- $> S:=S, P(k):$
- $>$  ay:=y;<br> $>$  y:=ypl
- > y:=yplus;<br>> od:
- $>$  od:<br> $>$  snu
- $sum::=dsolve({diff(u(t),t)=f(u(t),t),u(0)=u0},u(t),type=numeric);$
- $>$  s:=dsolve({diff(u(t),t)=f(u(t),t),u(0)=u0},u(t));<br>> Cnum:=plot([S]):
- $Cnum:=plot([S]):$
- <sup>&</sup>gt; Cexact:=odeplot(snum,[t,u(t)],a..b,style=point):
- <sup>&</sup>gt; printf('En fait, pour satisfaire votre curiosité, sachez que la
- > solution est la fonction définie par %a',s);<br>> display(Cnum,Cexact);
- display(Cnum, Cexact);
- $>$  end:
- $>$  Mil((u,t)- $>$ -2\*u+t,200,0,3,1);

## .9700000000

En fait, pour satisfaire votre curiosité, sachez que la solution est

la fonction définie par  $u(t) = 1/2*t-1/4+5/4*exp(-2*t)$ 

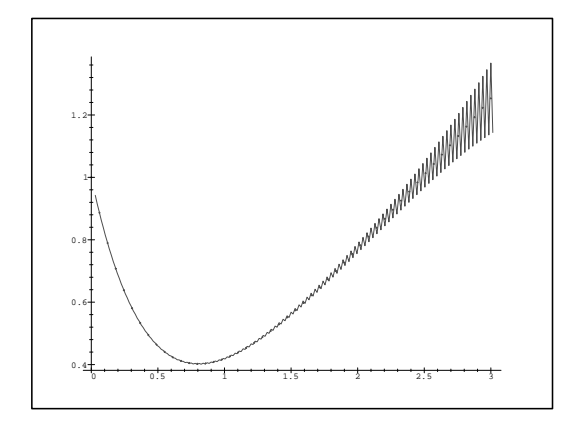

## <sup>&</sup>gt; with(plots):

```
> EquaDiff:=proc(f,a,b,y0,yp0,N)
> local d,dd,x,y,ay,k,Q,c,yp,S,s,sn,g,h:<br>> S \cdot =NIILI.
   S: =NULL;
> x:=a;<br>> y:=v0> y:=y0;
\begin{array}{ll} & \text{yp}:=\text{yp0};\\ & \text{h}:=(\text{h-a}) \end{array}> h:=(b-a)/N;<br>
> for k fromfor k from 0 to N do
> ay:=y;<br>> y:=y+yy := y + yp * h;> yp:=yp+(f(yp,ay,x))*h;
> x:=a+k*h;> Q(k):=[x,y]:<br>> S:=S,Q(k):S:=S,Q(k):> od:<br>> s:
   s:=dsolve({f(diff(g(t),t),g,t)=diff(g(t),t,t),D(g)(0)=yp0,g(0)=y0},g> (t)); #au cas où Maple sait resoudre
> sn:=dsolve
   ({f(diff(g(t),t),g,t)=diff(g(t),t,t),D(g)(0)=yp0,g(0)=y0},g(t),numer> ic); # sinon<br>> d:=plot([S])
   d:=plot([S]): # votre solution
> dd:=odeplot(sn, [t,g(t)],a..b,style=point): # solution Maple
> printf('En fait, la solution est la fonction g définie par \%a^r,s);<br>> display(d,dd);
   display(d,dd);
> end:
```
 $>$  EquaDiff((yp,y,x)->-y,0,10,1,1,200);

```
En fait, la solution est la fonction g définie par g(t) =
cos(t)+sin(t)
```
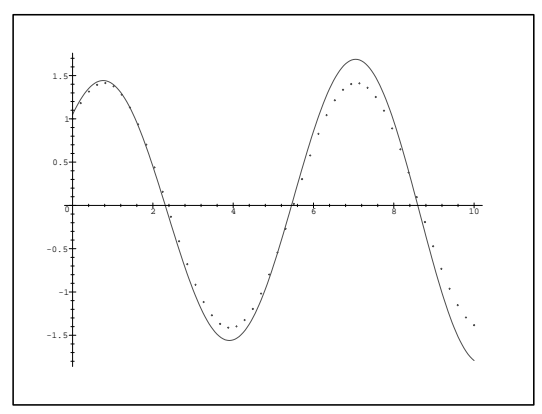

```
> IntegNum:=proc(N,alpha,beta,gamma,a,b,u0)
> local S,x,y,k,h,Cnum,Cexact,snum,u,s:
> S:=NULL;
> x:=a;> y:=u0;
> h:=(b-a)/N;> for k from 0 to N do<br>> v:=(1/(1-a) phash(2))
y := (1/(1-a1pha*h/2)) * ((1+a1pha*h/2) * y + beta * (2*k+1) * h^2/2+gamma*h);<br>> x := a + k * h;x:=a+k*h;> P(k):=[x,y]:<br>> S:=S.P(k):S:=S.P(k):> od:<br>> snu
   sum:=dsolve({diff(u(t),t)=alpha*u(t)+beta*t+gamma,mma,u(0)=u0},u(t),typ> e=numeric);
> s:=dsolve({diff(u(t),t)=alpha*u(t)+beta*t+gamma,u(0)=u0},u(t));
> Cnum:=plot([S]):
> Cexact:=odeplot(snum, [t,u(t)],a..b,style=point):
> printf('En fait, pour satisfaire votre curiosité, sachez que la
> solution est la fonction définie par %a',s);
> display(Cnum, Cexact);
> end:
> IntegNum(100,1,2,3,0,3,1);
En fait, pour satisfaire votre curiosité, sachez que la solution est
la fonction définie par u(t) = -2*t-5+6*exp(t)
```
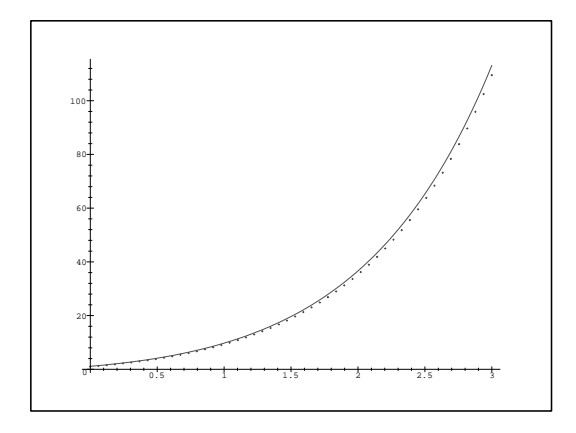